# Tier1 CDG User Support Highlights for Non-LHC experiments

February 2023

# Informazioni generali

- Monitoring T1: <https://t1metria.cr.cnaf.infn.it/>
	- <https://www.cnaf.infn.it/~vladimir/gpfs>
- Helpful links:
	- <https://www.cnaf.infn.it/~usersupport/>
- Tier1 Guide:<https://confluence.infn.it/display/TD>
- **● Sono stati contattati gli esperimenti che usano GridFTP plain per proporre e concordare la transizione a StoRM WebDAV + token IAM**
	- Il servizio GridFTP non è più supportato da Globus (gratuitamente) da gennaio 2023
	- Incontri con:
		- Darkside 27/01
		- DAMPE 08/02
	- Altri contattati via mail con le istruzioni per l'utilizzo dei token

#### **● BELLE II**

- Sono state configurate nuove ACL su tutto il FileSystem rimuovendo quelle non più necessarie per il data management
- Migrazione dell'istanza iam-belle su una nuova infrastruttura (K8S)
	- Intervento avvenuto il 01/02

#### **● FCC**

- Abilitata la sottomissione di job grid per la VO FCC
- AuthN/Z tramite voms proxy
- Creata area /opt/exp\_software/fcc per distribuzione locale software

#### **● MU\_COLL**

- Richiesto di esporre storage area con autenticazione JWT
- La prossima settimana sentiremo l'esperimento per pianificare la transizione da StoRM+GridFTP (srm) a StoRM WebDAV (https/davs)

#### **● CoreLib**

- Configurate le seguenti Storage Area StoRM WebDAV nell'ottica della dismissione dei gridftp-plain-virgo:
	- days://xfer-archive.cr.cnaf.infn.it:8443/corelib
		- /storage/gpfs\_data/corelib
- AuthN/Z tramite token IAM gruppo "corelib" su iam-t1-computing

- **● CUORE**
	- Migrazione replica del database di CUORE su nuova istanza
		- Spenta istanza su dbfarm-2 e attivata replica su dbfarm-12 sincronizzata con db dei LNGS
- **● CUPID**
	- Database di CUPID ora disponibile in scrittura/lettura su dbfarm-11 e in sola lettura su dbfarm-12

- **● Cygno**
	- Richiesta installazione di un server IAM dedicato all'esperimento
		- Istanziato con VOMS-AA per fornire anche autenticazione x509
		- **■ Creato IAM-Cygno**
	- Configurata la seguente Storage Area StoRM (GridFTP/WebDAV) tape:
		- srm://storm-fe-archive.cr.cnaf.infn.it:8444/cygno
			- Possibilità di fare recall dei file (BOL)
		- AuthN/Z via voms-proxy
	- Configurata anche la Storage Area StoRM WebDAV in sola scrittura:
		- davs://xfer-archive.cr.cnaf.infn.it:8443/cygno
		- AuthN/Z via token di iam-cygno o iam-t1-computing

#### **● DAMPE**

- Configurate le seguenti Storage Area StoRM WebDAV di test nell'ottica della dismissione dei gridftp-plain-virgo:
	- Incontro 08/02
	- davs://xfer-archive.cr.cnaf.infn.it:8443/dampe/webdav-test
		- /storage/gpfs\_data/dampe/webdav-test
- AuthN/Z tramite token IAM gruppo "dampe" su iam-t1-computing

#### **● DarkSide**

- Configurate le seguenti Storage Area StoRM WebDAV nell'ottica della dismissione dei gridftp-plain-virgo:
	- davs://xfer-archive.cr.cnaf.infn.it:8443/darkside/red/rawdata
		- /storage/gpfs\_ds50/darkside/red/rawdata
	- davs://xfer-archive.cr.cnaf.infn.it:8443/darkside/red/reco
		- /storage/gpfs\_ds50/darkside/red/reco
	- davs://xfer-archive.cr.cnaf.infn.it:8443/ds50/red/rawdata/webdav (Area Tape)
		- /storage/gpfs\_archive/ds50/red/rawdata/webdav
			- Per il momento in sola scrittura
	- davs://xfer-archive.cr.cnaf.infn.it:8443/darkside/webdav-test
		- /storage/gpfs\_ds50/darkside/webdav-test
- AuthN/Z tramite token IAM gruppo "darkside" su iam-t1-computing

#### **● HERD**

- Incontro 12/01
- Configurata la seguente Storage Area StoRM WebDAV davs://xfer-archive.cr.cnaf.infn.it:8443/herd/storm
	- /storage/gpfs\_data/herd/storm
- Fine-grained AuthN/Z tramite token IAM di iam-herd
	- Il gruppo "/herd" ha soli permessi di lettura
	- Il gruppo "/herd/data-management" ha permessi in lettura e scrittura

#### **● Juno**

- Seconda network data challenge tra i siti coinvolti
	- CNAF, IHEP, CC-IN2P3, JINR e **MSU**
	- iperf3 per misurare l'ampiezza di banda raggiungibile tra i server di trasferimento
	- Due sessioni di trasferimenti in parallelo per calcolare il throughput massimo raggiungibile attraverso third-party copies con protocollo http
		- 10, 40 e 100 file da 5 GB
	- I test con JINR sono terminati<sup>:</sup>
		- CNAF → JINR: più di 12 Gb/s di throughput raggiunto
		- $\bullet$  JINR  $\rightarrow$  CNAF: circa 5 Gb/s di throughput raggiunto
	- Test con CC-IN2P3 on going
- Su iam-juno è ora possibile utilizzare IHEP come IdP per l'autenticazione
	- Grazie al lavoro svolto dal reparto di Sviluppo Software

#### **● LIMADOU**

- Configurata nuova Storage Area StoRM WebDAV
	- davs://xfer-archive.cr.cnaf.infn.it:8443/limadou/recas
		- /storage/gpfs\_data/limadou/recas
	- AuthN/Z tramite token IAM gruppo "limadou"
- Nel contesto della dismissione di GridFTP è stato proposto l'utilizzo sull'intero Fileset, o sulle sole directory interessate, di StoRM WebDAV

#### **● Xenon**

- Fornita macchina per attività di riorganizzazione dei filesystem tape e disco
- **○ Cominciato il processo**
	- Circa 3.9M inode su disco occupati in meno rispetto al 7/12
- Su tape il processo non è ancora iniziato

#### **● NEWCHIM**

- **○** Configurata la seguente Storage Area StoRM WebDAV nell'ottica della dismissione dei gridftp-plain-virgo:
	- days://xfer-archive.cr.cnaf.infn.it:8443/newchim
		- /storage/gpfs\_data/newchim
- AuthN/Z tramite token IAM gruppo "newchim" su iam-t1-computing

#### **● Nuovo esperimento - LUNA**

- Incontro del 10/02 con il nuovo esperimento per discutere configurazione e modalità di accesso alle risorse. Creato nuovo gruppo "luna" su LDAP.
	- CPU: 500 HS06 sottomissione locale
	- Disco: 10 TB WebDAV + token IAM
	- Tape: 50 TB WebDAV + token IAM (per il momento solo scrittura)
- Configurate nuove Storage Area StoRM WebDAV sia disco che tape:
	- days://xfer-archive.cr.cnaf.infn.it:8443/luna
		- /storage/gpfs\_data/luna
	- davs://xfer-archive.cr.cnaf.infn.it:8443/luna-tape
		- /storage/gpfs\_archive/luna
	- AuthN/Z tramite token IAM gruppo "luna" su iam-t1-computing

# Ban degli utenti

- Si riscontrano periodicamente violazioni del disciplinare per l'uso delle risorse informatiche e conseguenti disservizi
	- [https://www.cnaf.infn.it/wp-content/uploads/2020/03/Disciplinare\\_2020\\_IT.pdf](https://www.cnaf.infn.it/wp-content/uploads/2020/03/Disciplinare_2020_IT.pdf)
	- Tra i più frequenti:
		- Prestito di account
		- Apertura servizi esposti via rete su porte alte delle ui o wn
		- Utilizzo errato delle risorse (es: rsync invece di gfal/xrdcp, esecuzione processi pesanti su ui, produzione di un numero di elevato di file di piccole dimensioni su gpfs\_data)

### Password Policy

Adeguata la password policy del CNAF a quella INFN.

Tutte le nuove password dovranno soddisfare questi criteri:

- **Durata:** 1 anno
- **Lunghezza minima:** 10 caratteri
- **Numero minimo di classi di caratteri:** 3
- **Diversa dalle precedenti** 5

Le classi di caratteri identificate in kerberos sono 5: maiuscole, minuscole, numeri, caratteri speciali, spazi bianchi

Le password attualmente in vigore rimarranno valide fino a naturale scadenza.

**Allo scadere della vecchia, la nuova dovrà rispettare i criteri sopra indicati.**

#### Utilizzo disco (no-LHC: CSN-I, CSN-II, CSN-III)

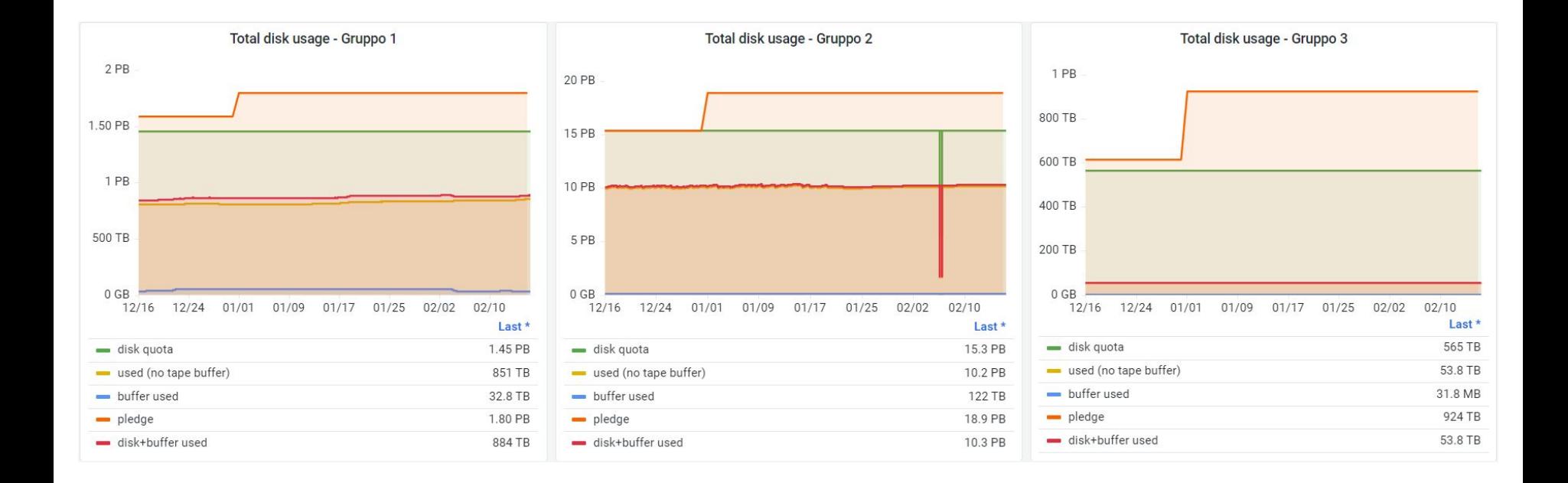

#### Utilizzo tape (no-LHC: CSN-I, CSN-II, CSN-III)

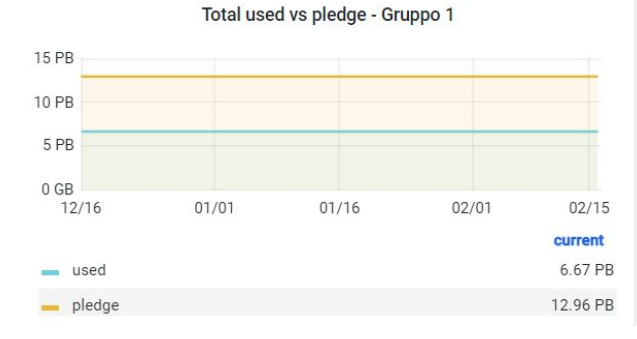

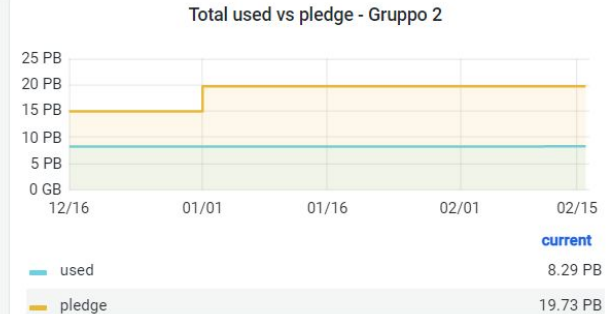

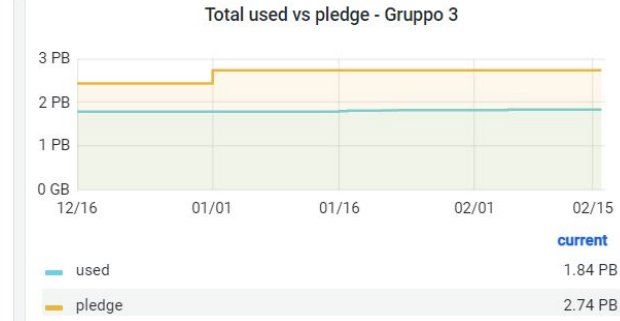

### Utilizzo HTC (no-LHC)

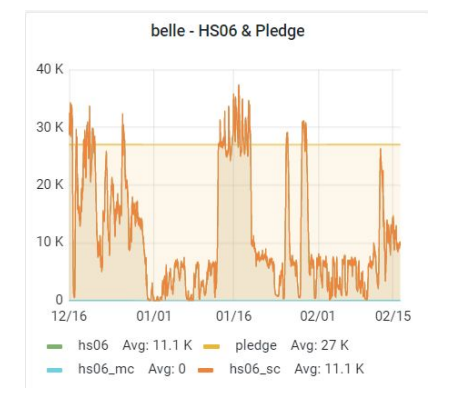

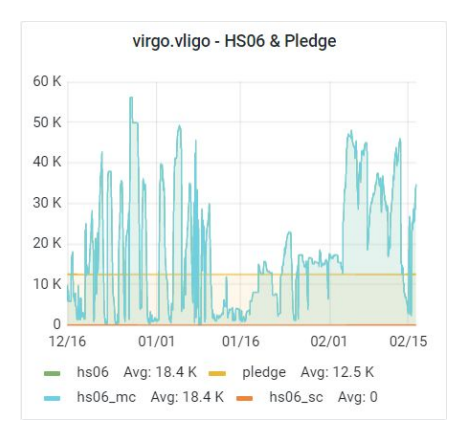

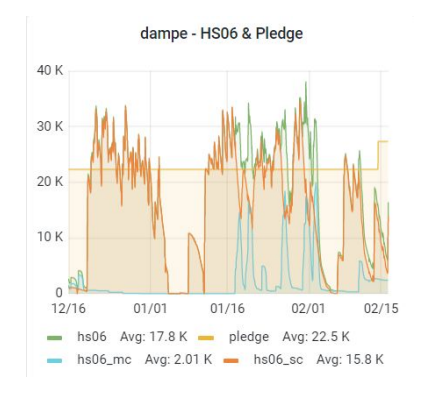

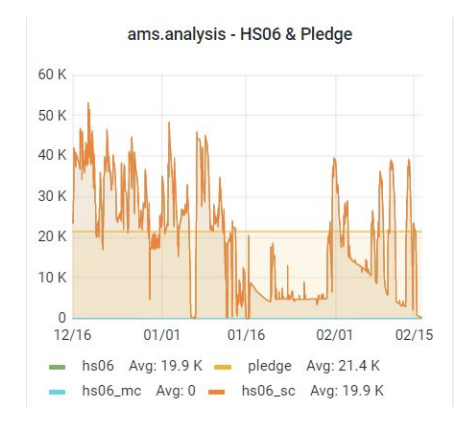

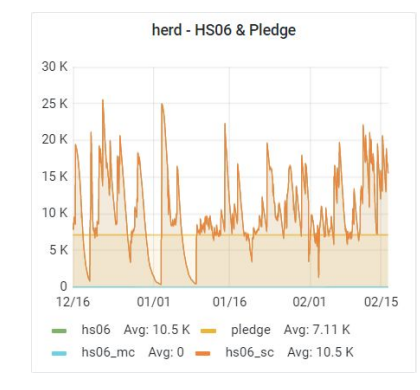

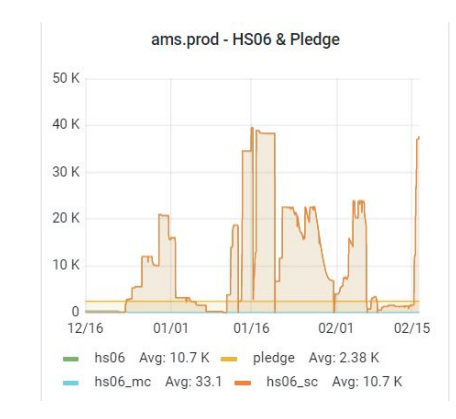